# estpassportQ&A

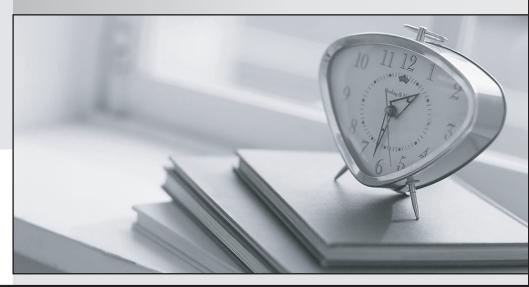

Bessere Qualität , bessere Dienstleistungen!

We offer free update service for one year Http://www.testpassport.ch

## Exam: C\_THR97\_2211

# Title:SAP Certified ApplicationAssociate - SAPSuccessFactors Onboarding2H/2022

### Version: DEMO

- 1. How do you initiate the onboarding process? Note: There are 3 correct answers to this question
- A. Add a neew employee in admin center
- B. Initiate onboarding from SAP successfactors recruiting
- C. Initiate onboarding from an external applicanttracking system
- D. Import a csv file of new hires in admin center
- E. Add a new hire to onboarding in admin center

#### Answer: B,C,D

2.How can you create a custom data collection? Note: there are 2 correct answers to this question

- A. Modify ONB2Data CollectionUserConfig
- B. Create new fields in the Employee Central data model
- C. Set the visibility of the MDF object to True
- D. Create custom MDF object

Answer: A,D

- 3.What causes the preconfigured e-mail template list to be blank?
- A. The create new template dropdown was not selected
- B. The list is accessed for the first time
- C. The templates are not visible due to permissions
- D. The reuse template dropdown was not selected

#### Answer: C

4.which type of onboarding data is included in the read audit reports feature? Note: There are 3 correct answers to this question.

- A. All documents
- B. Email notifications
- C. Data from recruiting management and employee central
- D. Documents with sensitive data
- E. Custom data from custom objects

#### Answer: B,C,E

5.What are some of the email services features available in onboarding? Note: There are 3 correct answers to this question

- A. Attach documentsto email notification
- B. Create new email templates with business and locale specific rules and content
- C. Trigger an onboarding task
- D. Configure reminder notifications to control the frequency of the reminder messages
- E. Delete a preconfigured email template

#### Answer: A,B,D